<span id="page-0-0"></span>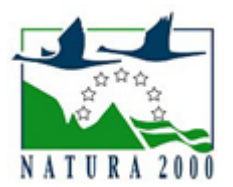

# NATURA 2000 - STANDARDOWY FORMULARZ DANYCH

dla obszarów specjalnej ochrony (OSO), proponowanych obszarów mających znaczenie dla Wspólnoty (pOZW), obszarów mających znaczenie dla Wspólnoty (OZW) oraz specjalnych obszarów ochrony (SOO)

OBSZAR PLH060025

NAZWA NAZWA<br>OBSZARU Dolina Sieniochy

# ZAWARTOŚĆ

- **[1. IDENTYFIKACJA OBSZARU](#page-0-1)**
- $\bullet$ [2. POŁOŻENIE OBSZARU](#page-1-0)
- **[3. INFORMACJE PRZYRODNICZE](#page-1-1)**
- [4. OPIS OBSZARU](#page-2-0)
- [6. POWIĄZANIA OBSZARU](#page-4-0)
- [7. MAPA OBSZARU](#page-4-1)

### <span id="page-0-1"></span>1. IDENTYFIKACJA OBSZARU

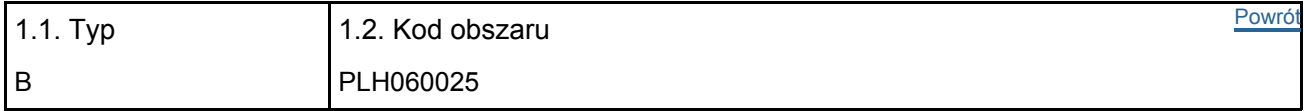

### 1.3. Nazwa obszaru

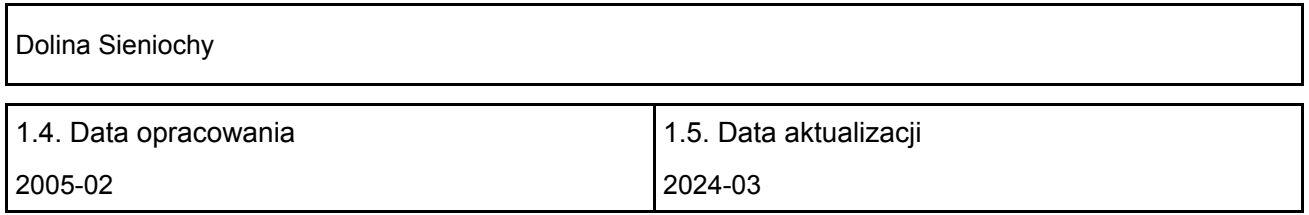

#### 1.6. Instytucja lub osoba przygotowująca wniosek:

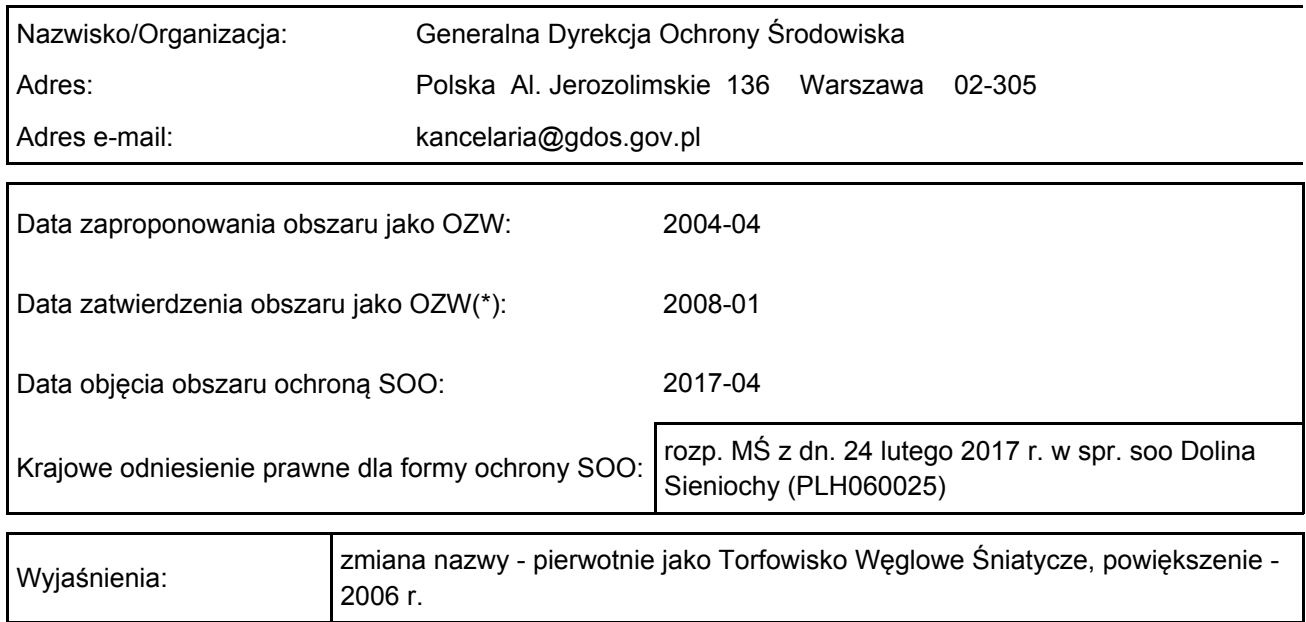

### <span id="page-1-0"></span>2. POŁOŻENIE OBSZARU

#### 2.1. Położenie centralnego punktu [wartości dziesiętne stopni]:

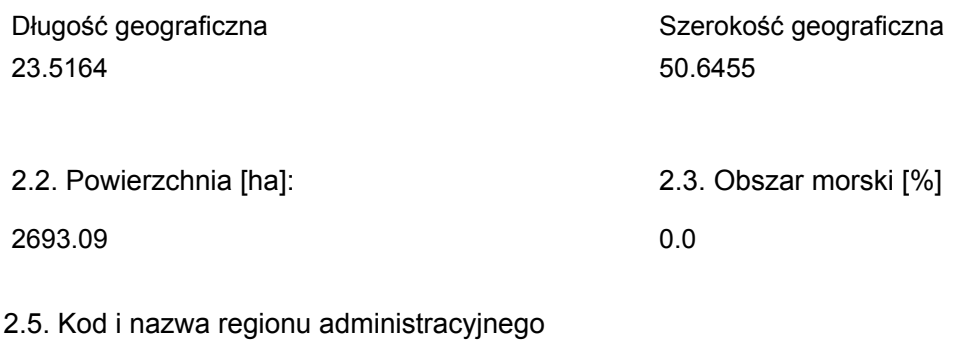

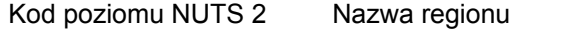

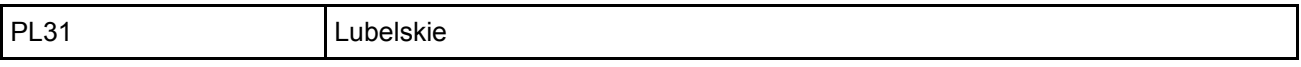

### 2.6. Region biogeograficzny

Kontynentalny (100.0  $0/2)$ 

### <span id="page-1-1"></span>3. INFORMACJE PRZYRODNICZE

[Powrót](#page-0-0) 3.1. Typy siedlisk przyrodniczych występujących na terenie obszaru i ocena znaczenia obszaru dla tych siedlisk:

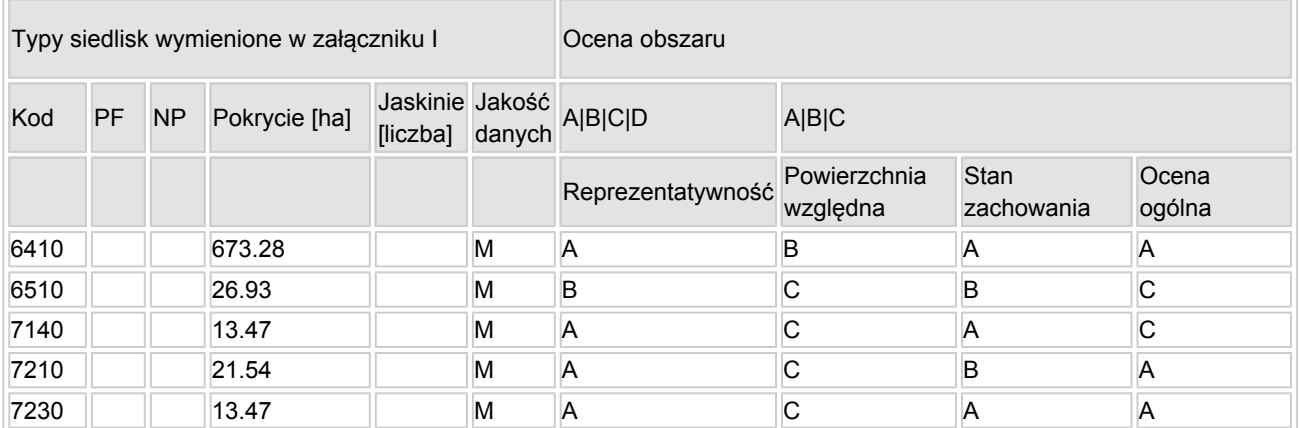

- PF: dla typów siedlisk, do których mogą odnosić się zarówno formy priorytetowe, jak i niepriorytetowe (6210, 7130, 9430) należy wpisać "x" w kolumnie PF celem wskazania formy priorytetowej.
- NP: jeśli dany typ siedliska nie istnieje już na danym terenie, należy wpisać "x" (opcjonalnie).
- Pokrycie: można wpisywać z dokładnością do wartości dziesiętnych.
- Jaskinie: w przypadku siedlisk typu 8310 i 8330 (jaskinie) należy podać liczbę jaskiń, jeśli nie są dostępne szacunkowe dane na temat powierzchni.
- $\bullet$  Jakość danych: G = "wysoka" (np. na podstawie badań); M = "przeciętna" (np. na podstawie częściowych danych i ekstrapolacji);  $P =$  "niska" (np. zgrubne dane szacunkowe).

3.2. Gatunki objęte art. 4 dyrektywy 2009I147IWE i gatunki wymienione w załączniku II do dyrektywy 92I43IEWG oraz ocena znaczenia obszaru dla tych gatunków

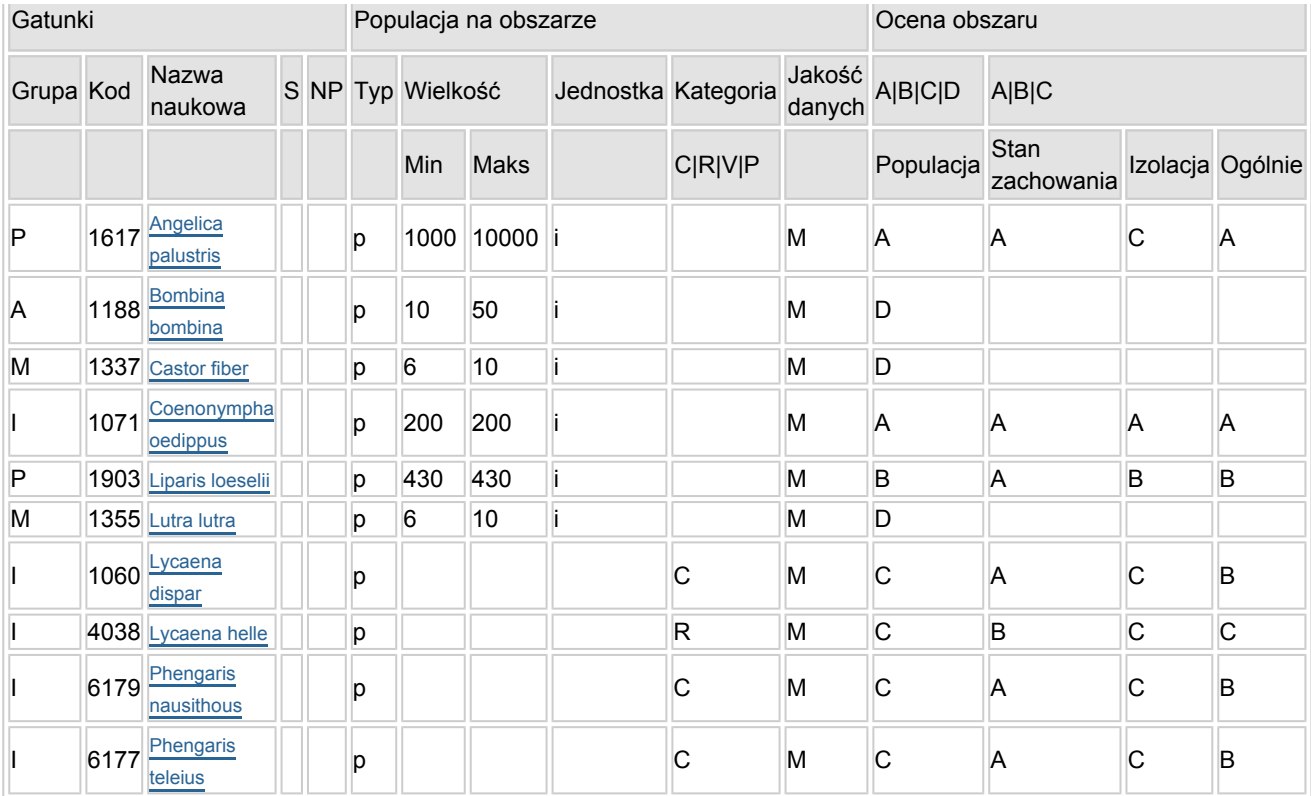

- Grupa:  $A =$  płazy,  $B =$  ptaki,  $F =$  ryby,  $I =$  bezkręgowce,  $M =$  ssaki,  $P =$  rośliny,  $R =$  gady.
- S: jeśli dane o gatunku są szczególnie chronione i nie mogą być udostępnione publicznie, należy wpisać "tak".
- NP: jeśli dany gatunek nie występuje już na danym terenie, należy wpisać "x" (opcjonalnie).
- Typ: p = osiadłe, r = wydające potomstwo, c = przelotne, w = zimujące (w przypadku roślin i gatunków niemigrujących należy użyć terminu "osiadłe").
- $\bullet$  Jednostka: i = osobniki pojedyncze, p = pary lub inne jednostki według standardowego wykazu jednostek i kodów zgodnego ze sprawozdawczością na podstawie art. 12 i 17 (zob. [portal referencyjny](http://bd.eionet.europa.eu/activities/Natura_2000/reference_portal)).
- Kategorie liczebności (kategoria): C = powszechne, R = rzadkie, V = bardzo rzadkie, P = obecne wypełnić, jeżeli brak jest danych (DD), lub jako uzupełnienie informacji o wielkości populacji.
- $\bullet$  Jakość danych: G = "wysoka" (np. na podstawie badań); M = "przeciętna" (np. na podstawie częściowych danych i ekstrapolacji);  $P =$  "niska" (np. zgrubne dane szacunkowe);  $DD =$  brak danych (kategorię tę należy stosować wyłącznie, jeśli nie da się dokonać nawet zgrubnej oceny wielkości populacji - w takiej sytuacji można pozostawić puste pole dotyczące wielkości populacji, jednak pole "Kategorie liczebności" musi być wypełnione).

### <span id="page-2-0"></span>4. OPIS OBSZARU

### 4.1. Ogólna charakterystyka obszaru

[Powrót](#page-0-0)

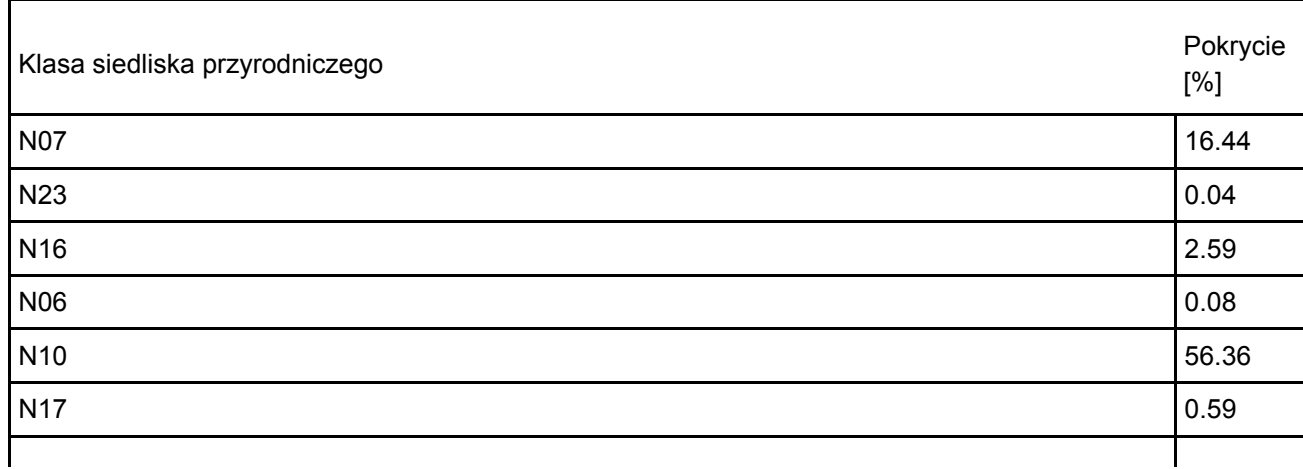

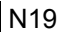

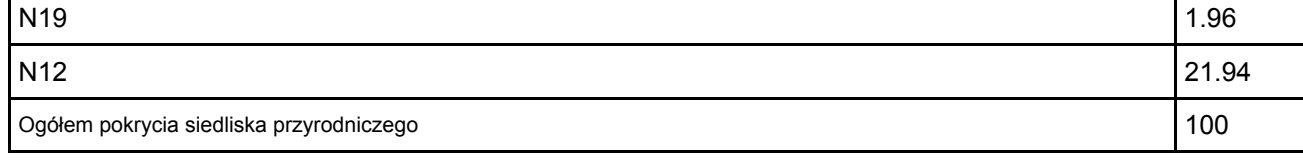

Dodatkowa charakterystyka obszaru:

Obszar obejmuje dolinę rzeki Sieniochy od wsi Komarów (na zachodzie) do Czermno (na wschodzie). Znajdują się tu rozległe torfowiska przejściowe i nakredowe, w części użytkowane ekstensywnie (jako łąki kośne, eksploatacja torfu), w części nieużytkowane. Obszar obejmuje m.in. kompleks torfowiska k. śniatycz.

### 4.2. Jakość i znaczenie

Jeden z największych w Polsce (o powierzchni ok. 600 ha) kompleksów bardzo bogatych florystycznie łąk trzęślicowych. Ponadto występują tu bardzo rzadkie i dobrze wykształcone zbiorowiska: Orchido-Schoenetum nigricansis, zbiorowisko z Schoenus ferrugineus, Betulo-Salici repentis i Cladietum marisci. Obszar obejmuje też dobrze zachowane torfowisko nakredowe w rejonie śniatycz. Występują tu największe dotychczas znane w Polsce populacje następujących gatunków flory: Swertia perennis ssp. perennis, Gymnadenia conopsea ssp. densiphlora, oraz jedne z największych w Polsce populacji: Angelica palustris, i Liparis Loeselii. Swertia perennis ssp. perennis ma tutaj jedyne obecnie znane stanowisko woj. lubelskim i jedno z 2 potwierdzonych obecnie w Polsce. Występuje 5 gatunków z Polskiej Czerwonej Księgi Roślin: Betula humilis, Schoenus nigricans (jedyne stanowisko w woj. Lubelskim i jedno z kilku w Polsce), Liparis loeseli, Angelica palustre, Dactylorhiza incarnata ssp. ochroleuca. Obszar jest też ważny dla ochrony pięciu gatunków motyli z Załącznika II Dyrektywy Rady 92/43/EWG: Maculinea telejus (= Phengaris teleius), Maculinea nausitous (= Phengaris nausithous), Coenonympha oedippus, Lycaena dispar i Lycaena helle. Stanowisko motyla Coenonympha oedippus jest jednym z 4 obecnie znanych w Polsce stanowisk.

4.3. Zagrożenia, presje i działania mające wpływ na obszar

Najważniejsze oddziaływania i działalność mające duży wpływ na obszar

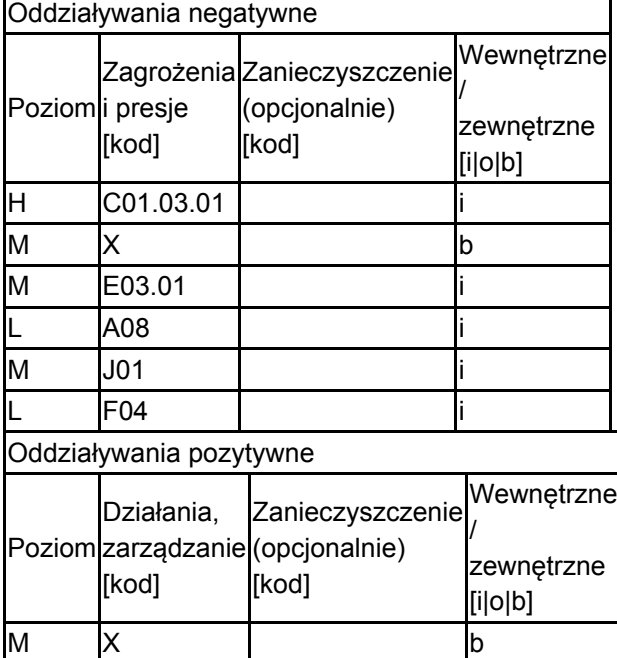

Poziom: H = wysoki, M = sredni, L = niski.

Zanieczyszczenie: N = stosowanie azotu, P = stosowanie fosforu/fosforanów, A = stosowanie kwasów/zakwaszanie, T = toksyczne chemikalia nieorganiczne,

O = toksyczne chemikalia organiczne, X = zanieczyszczenia mieszane.

 $i =$  wewnętrzne,  $o =$  zewnętrzne,  $b =$  jednoczesne.

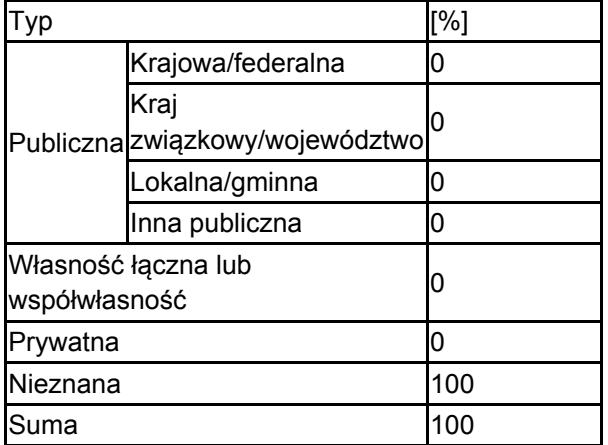

### 4.5. Dokumentacja (opcjonalnie)

1. IOP PAN red. 2006-2007 Monitoring gatunków i siedlisk przyrodniczych ze szczególnym uwzględnieniem specjalnych obszarów ochrony siedlisk Natura 2000 msc, GIOŚ, Warszawa.2. Lorens B., Michalczuk W., Stachyra P. 2003 Dokumentacja do utworzenia rezerwatu przyrody "Torfowisko Śniatycze" w dolinie Sieniochy koło Komarowa na Zamojszczyźnie msc, Lubelski Urząd Wojewódzki.3. Lorens Bogdan 2007 Plan lokalnej współpracy na rzecz ochrony obszaru Natura 2000 - PLH060025 Dolina Sieniochy Ministerstwo Środowiska.4. Michalczuk W. 2003 Nowe stanowisko storczyka krwistego żółtawego Dactylorchiza incarnata ssp. ochroleuca na Zamojszczyźnie. Chrońmy Przyr Ojcz 59,5 126-128.5. Michalczuk W. 2004 Potwierdzenie występowania niebielistki trwałej Swertia perennis ssp. perennis na Zamojszczyżnie. Chrońmy Przyr Ojcz 60, 6 122-126.6. Michalczuk W. 2005 Nowe stanowiska modraszka alkona Maculinea alcon na Zamojszczyźnie i nowa roślina pokarmowa jego gąsienic Chrońmy Przyr. Ojcz. 61, 2 97-100.7. Michalczuk W., Stachyra P. 2003 Nowe stanowiska lipiennika Loesela Liparis loeselii na Zamojszczyźnie. Chrońmy Przyr Ojcz 59,5 122-126.8. Michalczuk W. 2011. Raport roczny stanu gatunku Coenonympha oedippus strzępotek edypus w obszarze Natura 2000 Dolina Sieniochy PLH060025. GIOŚ.9. Michalczuk W. 2014. Raport roczny stanu gatunku Coenonympha oedippus strzępotek edypus w obszarze Natura 2000 Dolina Sieniochy PLH060025. GIOŚ.10. Michalczuk W. 2017. Raport roczny stanu gatunku Coenonympha oedippus strzępotek edypus w obszarze Natura 2000 Dolina Sieniochy PLH060025. GIOŚ.

## <span id="page-4-0"></span>6. ZARZĄDZANIE OBSZAREM

6.1. Organ lub organy odpowiedzialne za zarządzanie obszarem:

[Powrót](#page-0-0)

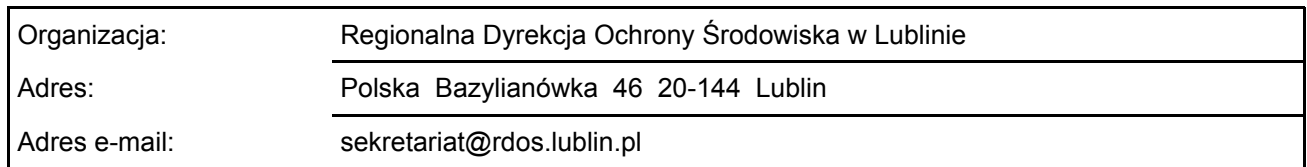

### 6.2. Plan(-y) zarządzania:

Aktualny plan zarządzania istnieje:

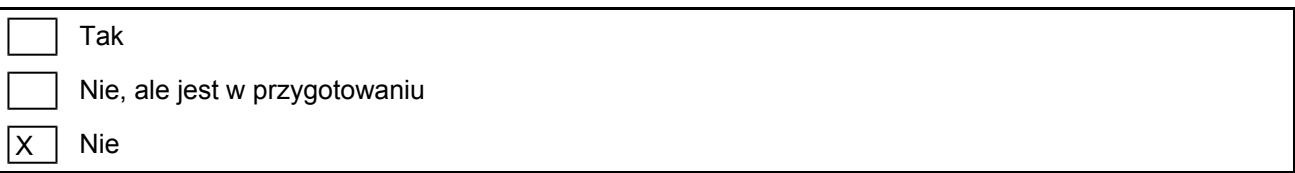

## <span id="page-4-1"></span>7. MAPA OBSZARU

Nr ID INSPIRE: PL.ZIPOP.1393.N2K.PLH060025

[Powrót](#page-0-0)

Mapa załączona jako plik PDF w formacie elektronicznym (opcjonalnie)

X | Tak | | Nie

Odniesienie lub odniesienia do oryginalnej mapy wykorzystanej przy digitalizacji granic elektronicznych (opcjonalnie)